# QUARKS TO COSMOS

Chronis Dimitrios Florou Konstantina Papacharalampous Ioanna Schinas Christos

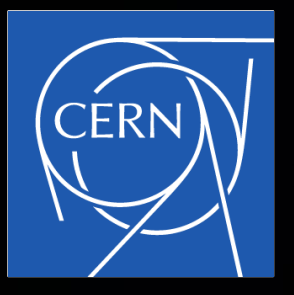

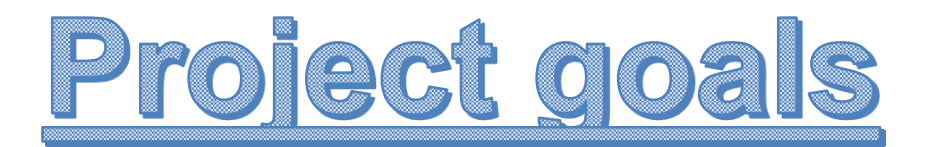

**The basics of physics analyses at the Compact Muon Solenoid (CMS) experiment**:

Analyzing **heavy ion collisions** recorded by CMS

Search for heavy elementary particles (Z bosons and top quarks)

Use of the software available for basic-level usage of **open data**

#### **Visualizing** the CMS data

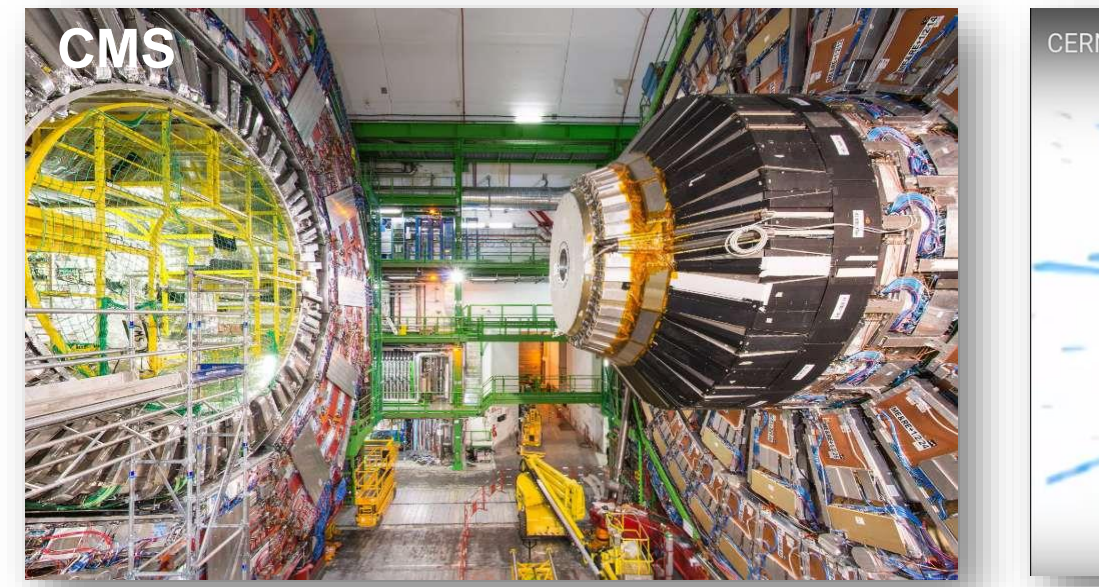

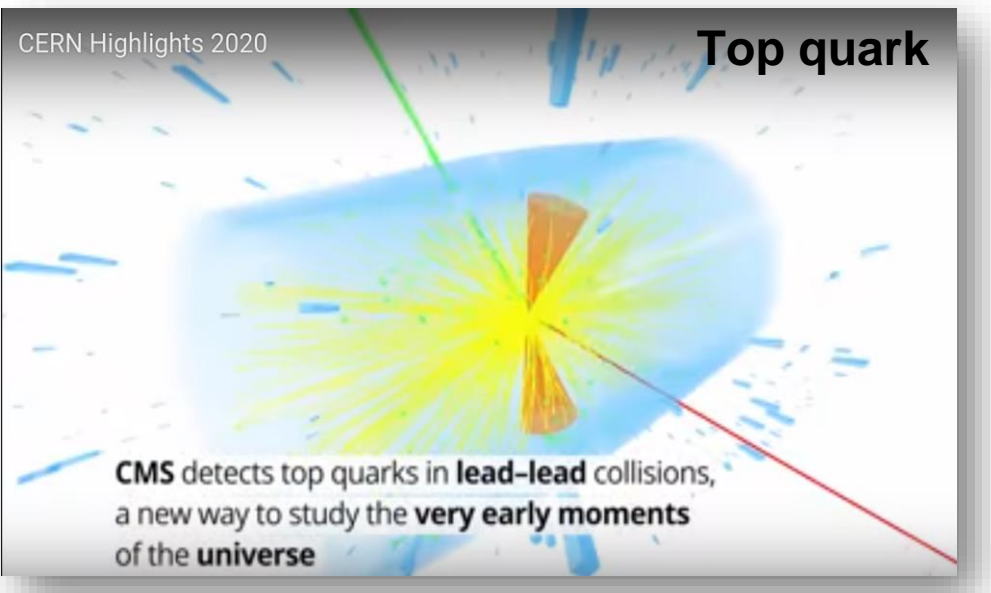

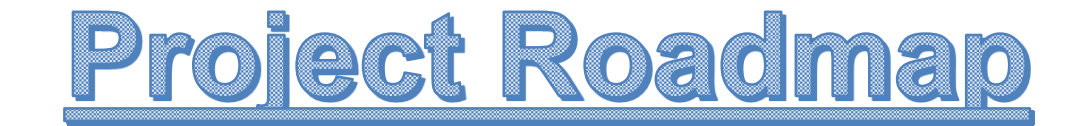

### Introduction to **particle** and **nuclear physics**

## Getting to know **VirtualBox, C++ and ROOT**

## Basics of **CMS offline software**

**Final Code**

**Analyzing the results**

# <u>Introduction to particle and nuclear</u> physics

What are we made of?

• **Elementary particles** and **elementary forces**

**QGP**: the hottest state of matter

• studying it with Z boson and top quarks

A glimpse to **heavy ion physics**

• a case to understand **asymptotic freedom**

# **Standand Model**

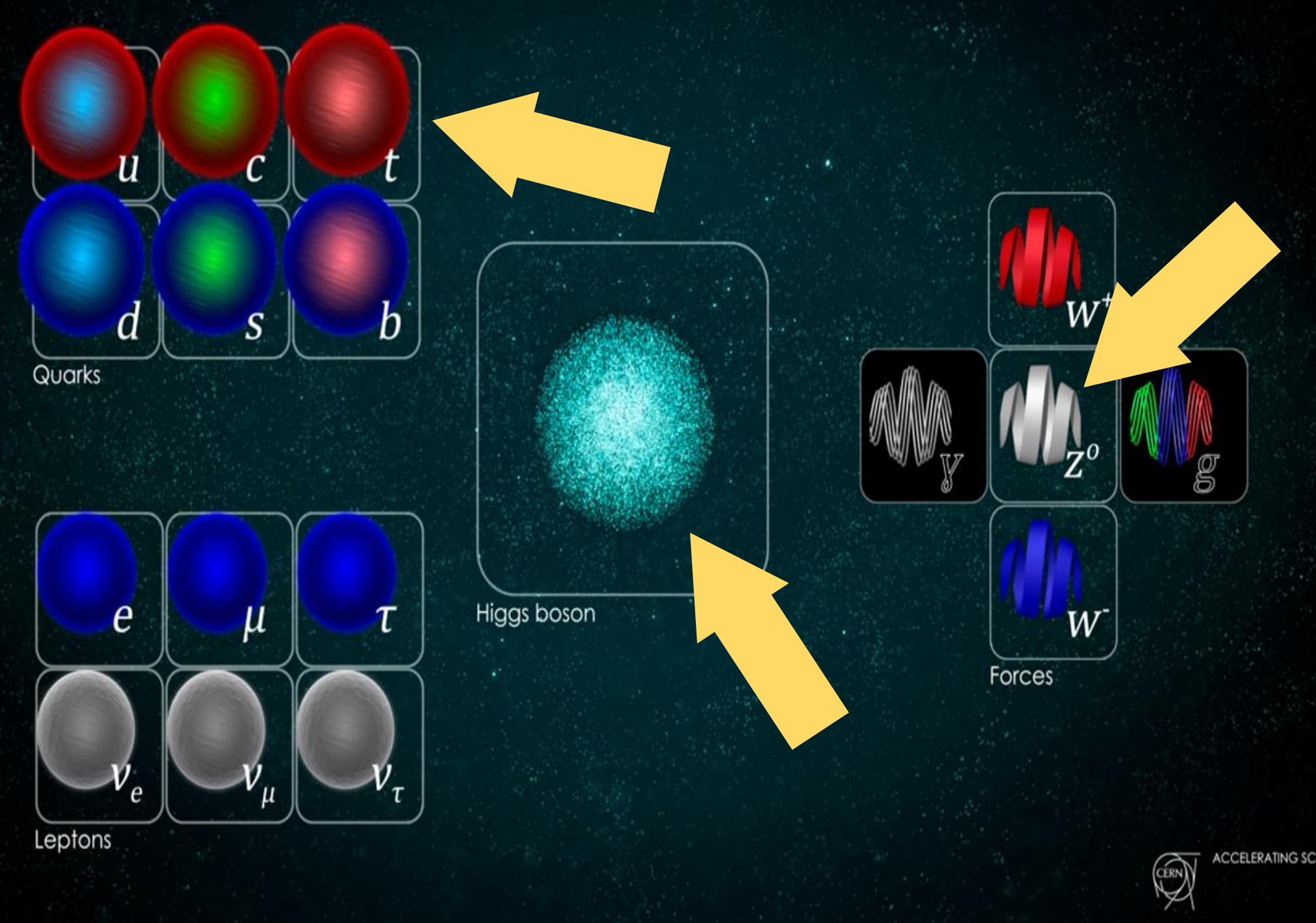

# A Glimpse to Heavy Ion Physics

As the two heavy ions collide and then move apart:

- A plasma, called **quark gluon plasma**, is continually produced
- Each drop of QGP evolves in time and disintegrates quickly
- Hadrons are finally created and detected by experiments

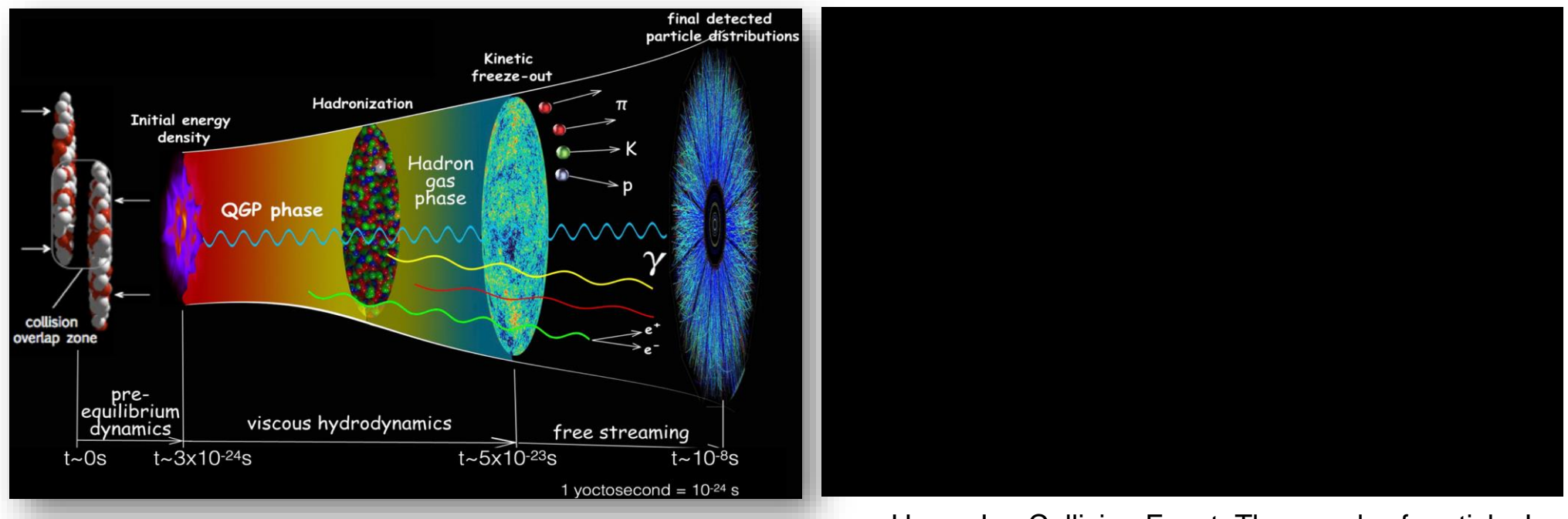

From quarks to cosmos **Heavy Ion Collision Event: Thousands of particles!** 

6

# <u>Z boson and top quark in heavy ion</u> <u>collisions</u>

**Z bosons** and **leptons** are colorless

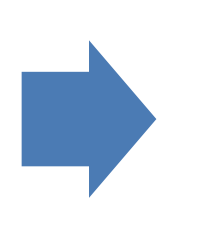

They **don't interact** with **Quark–gluon plasma**

# In contrast to **top quarks**

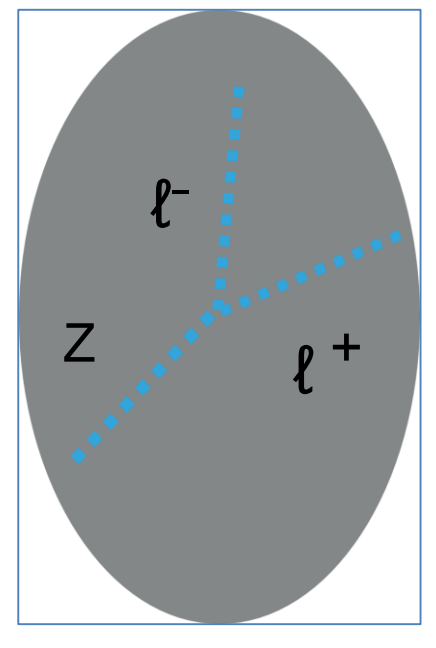

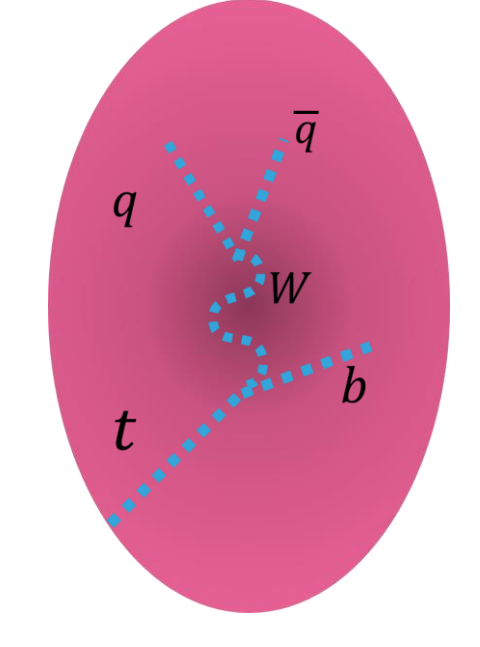

No energy loss due to QGP interaction

Energy loss due to QGP interaction

7

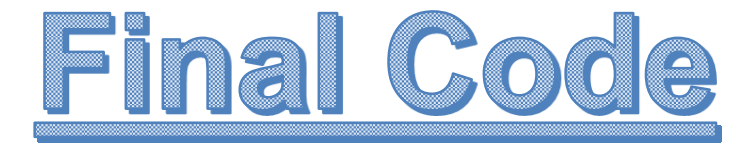

● Use of **CMSSW EDAnalyzers**

software to acquire, produce, process, analyze CMS data

- Extract **trigger and lepton** information
- Produce **ROOT files** from **CMS public heavy-ion data**

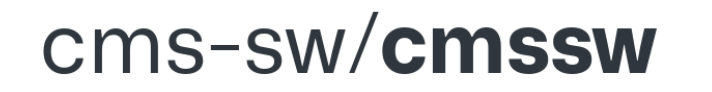

**CMS Offline Software** 

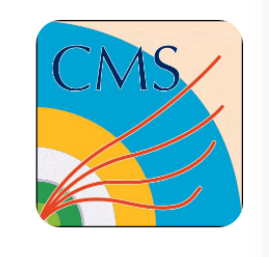

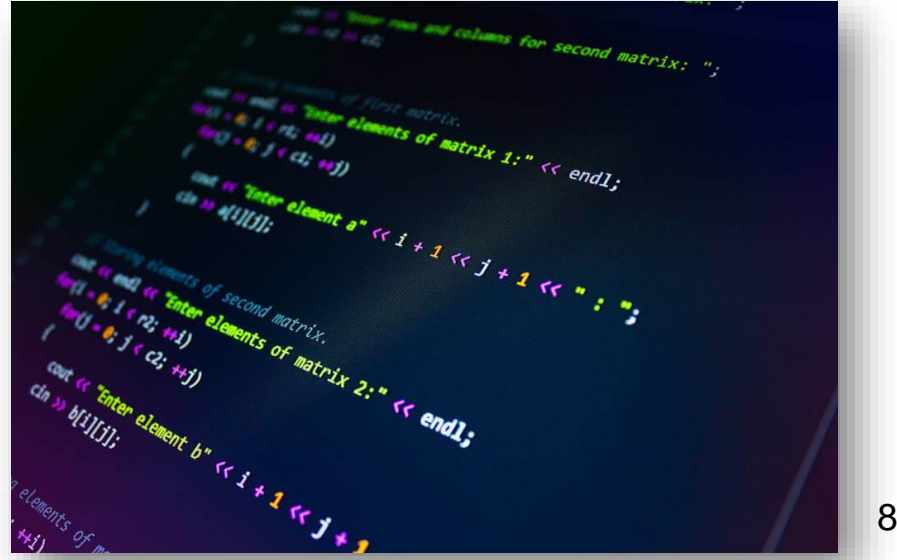

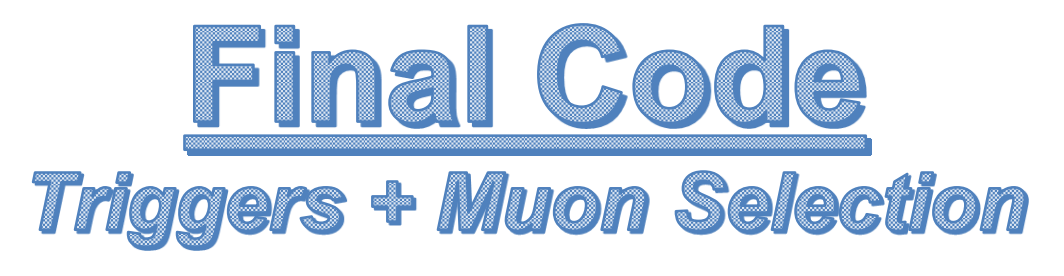

filtering the data

if  $(TMath::Abs(MuEta[j])>2.4)$  continue; //

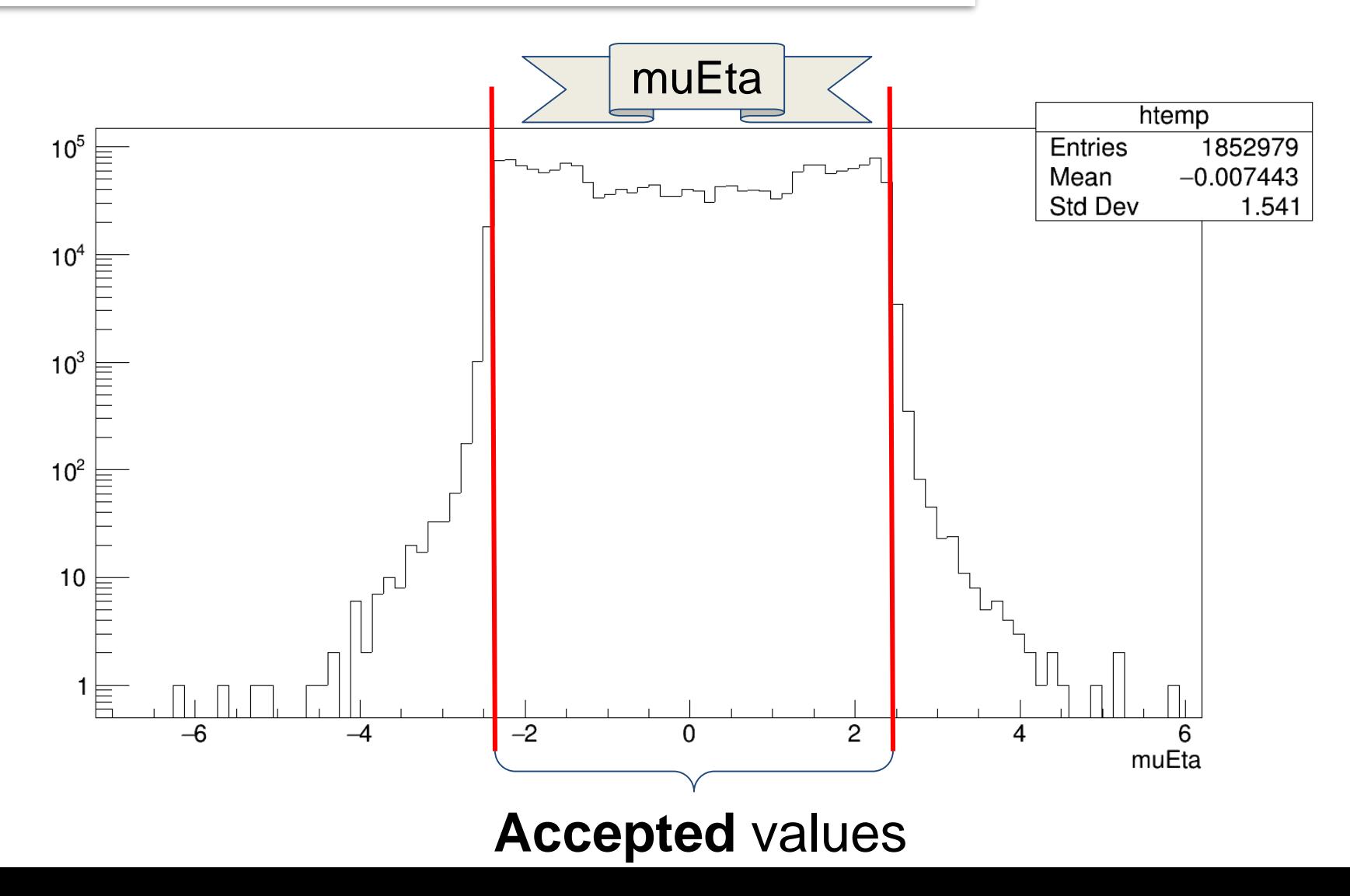

9

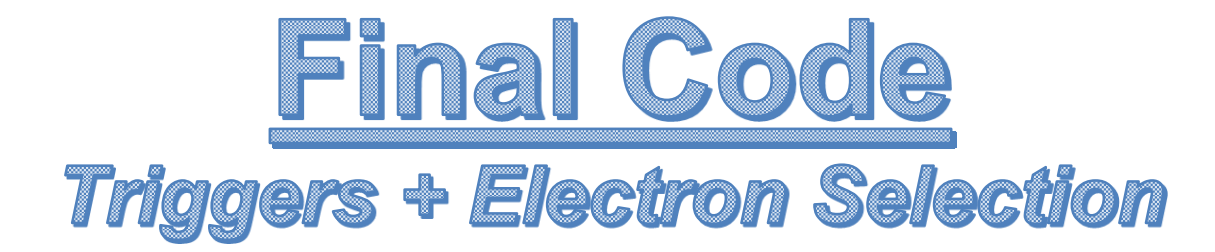

#### if (ElePt[i]< 20) continue;

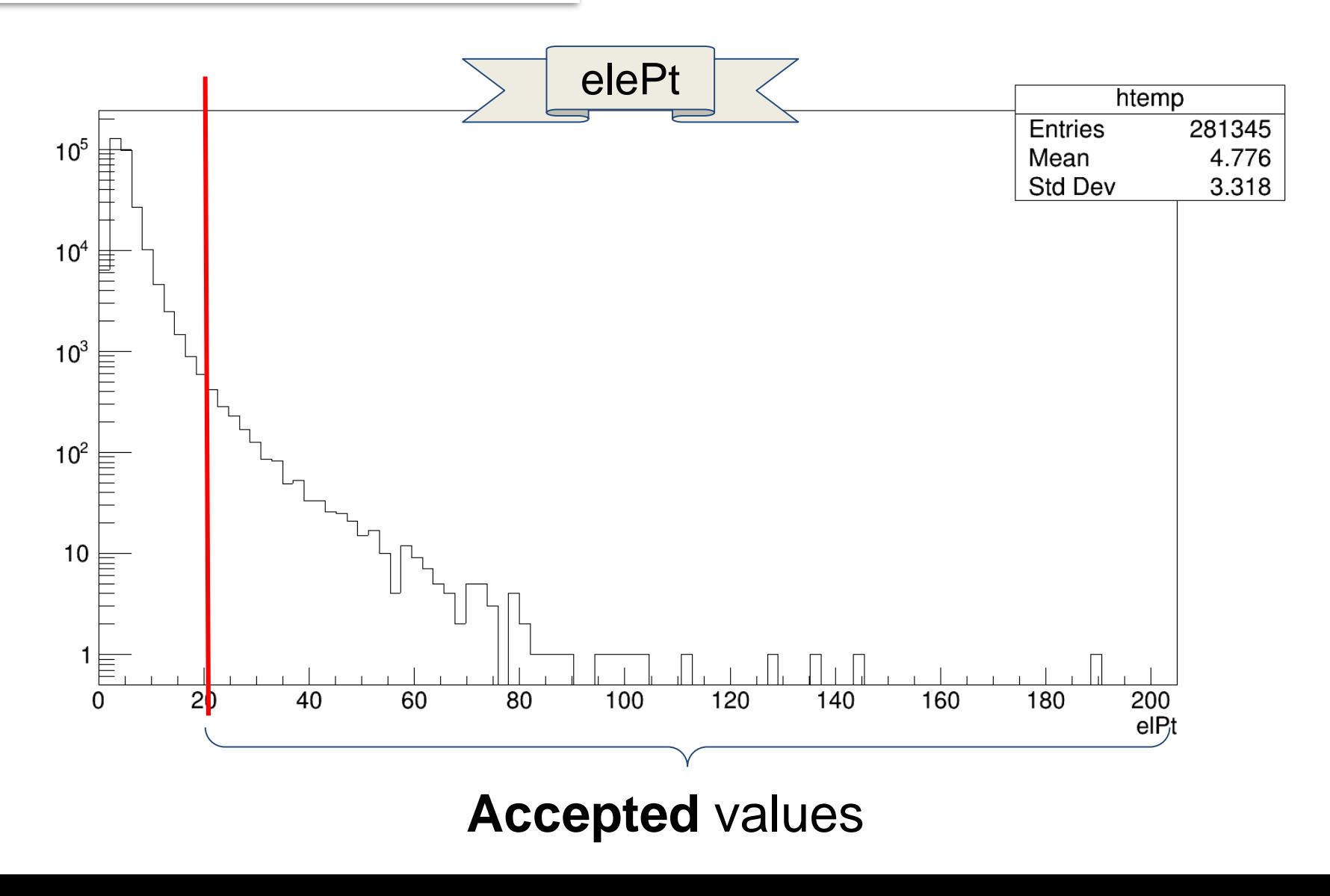

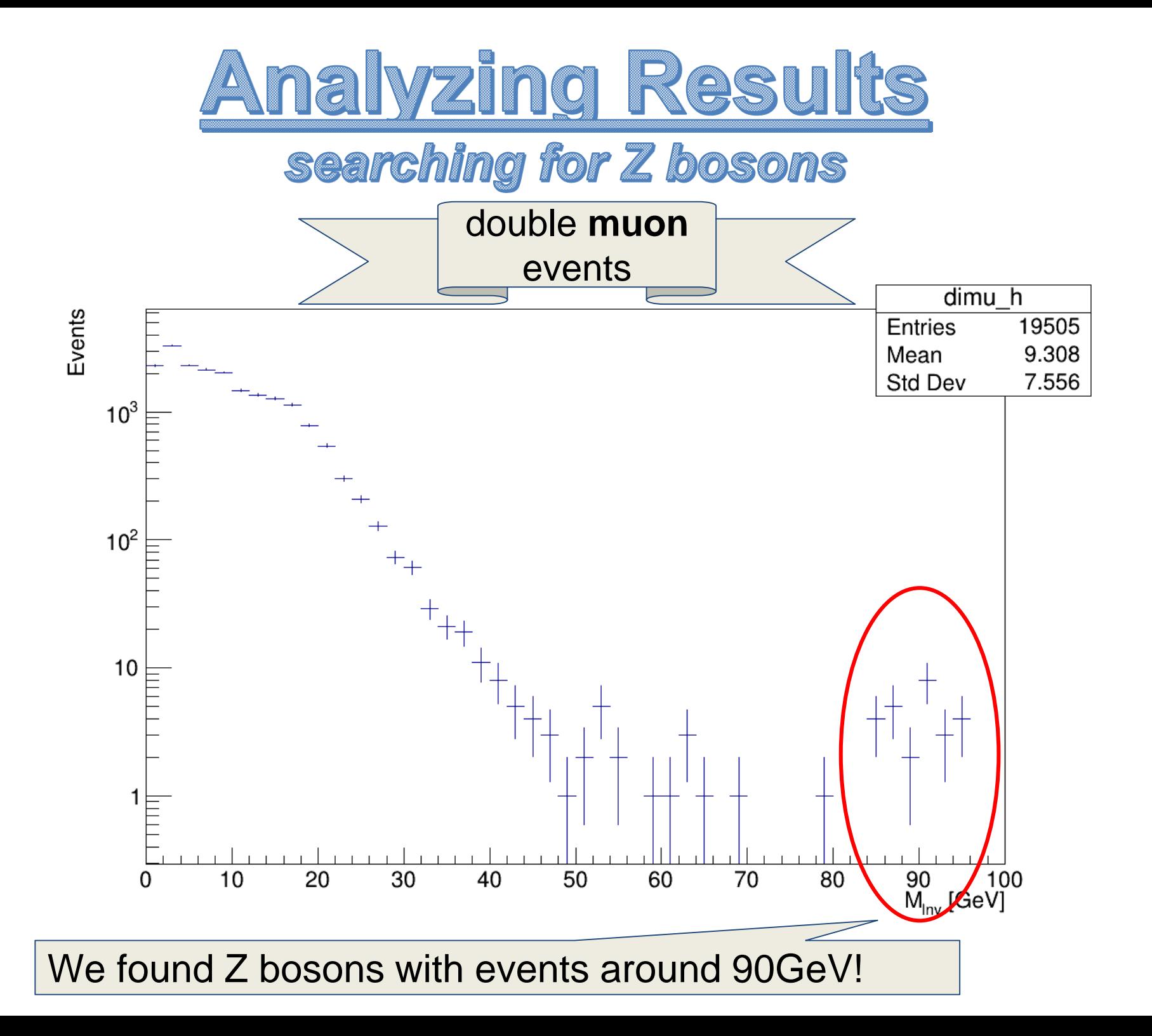

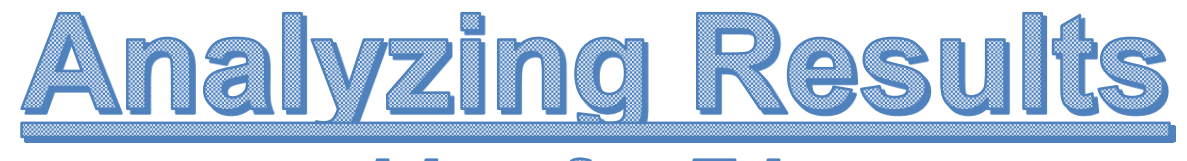

### searching for Z bosons

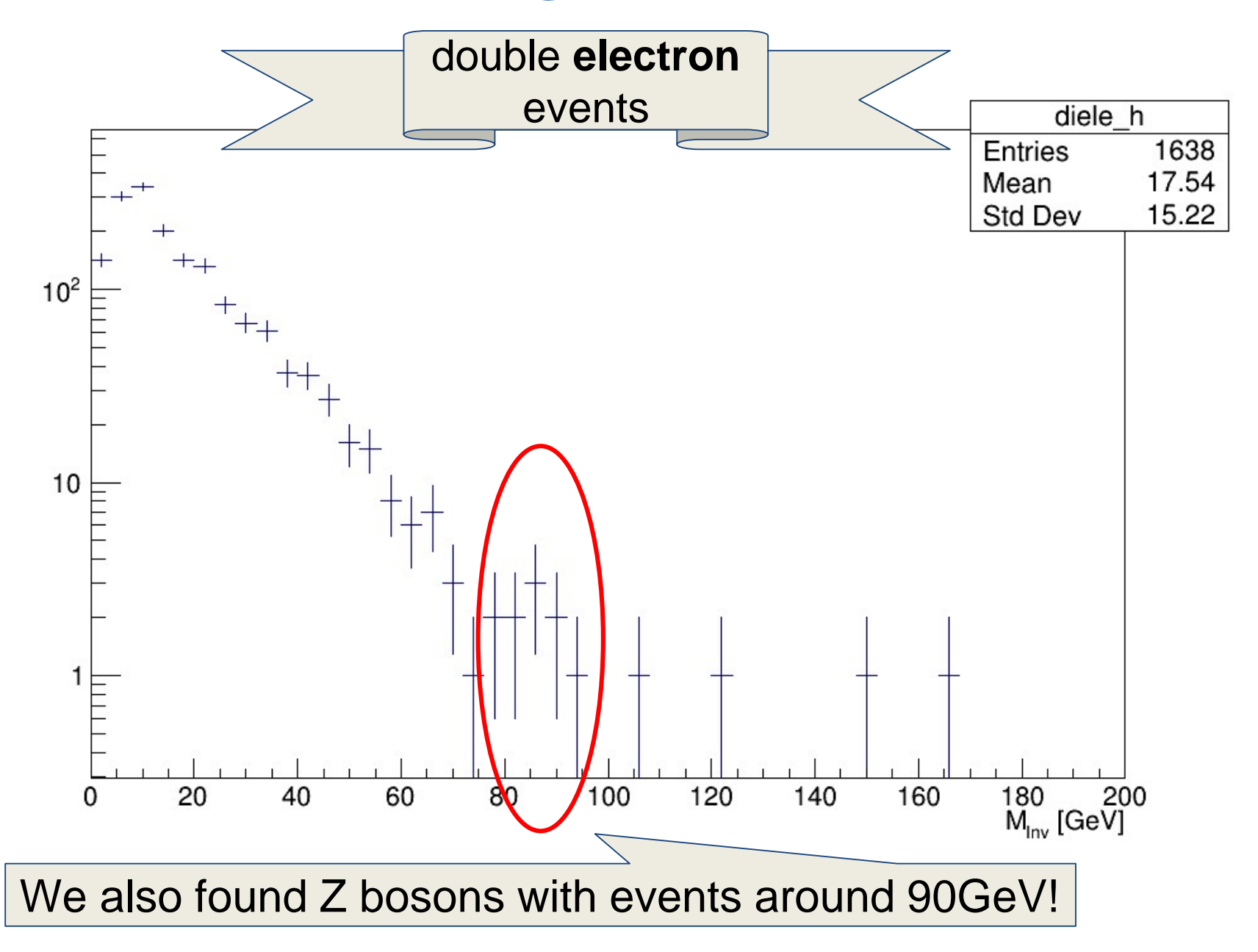

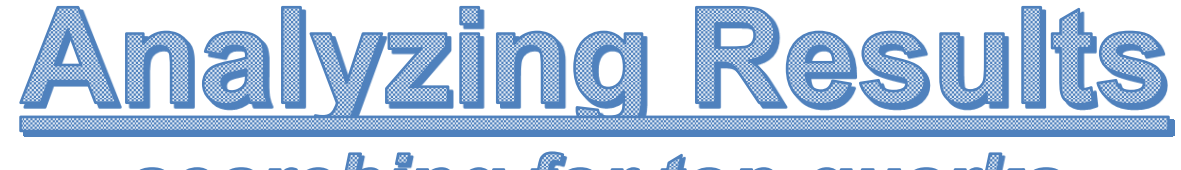

## searching for top quarks

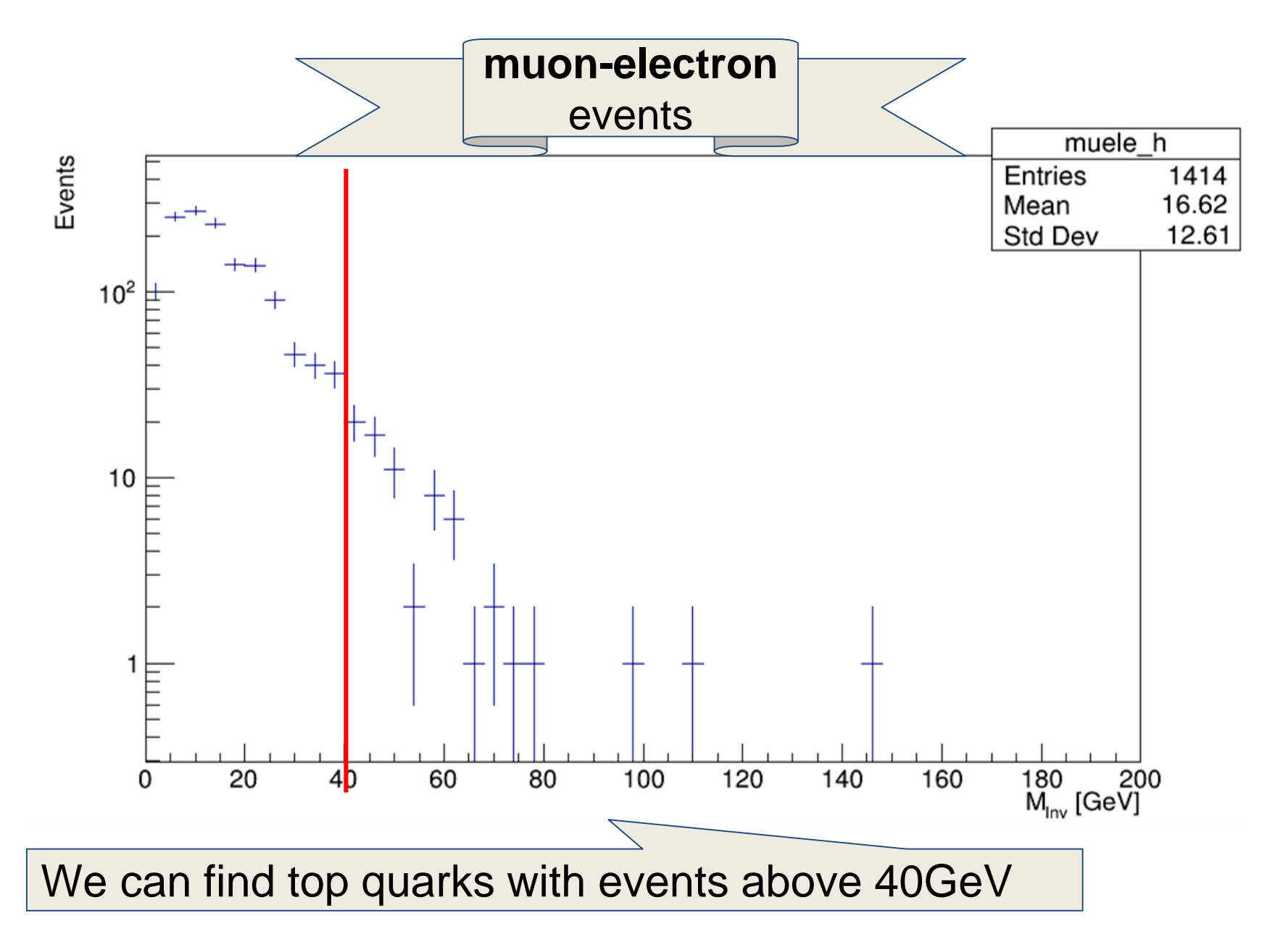

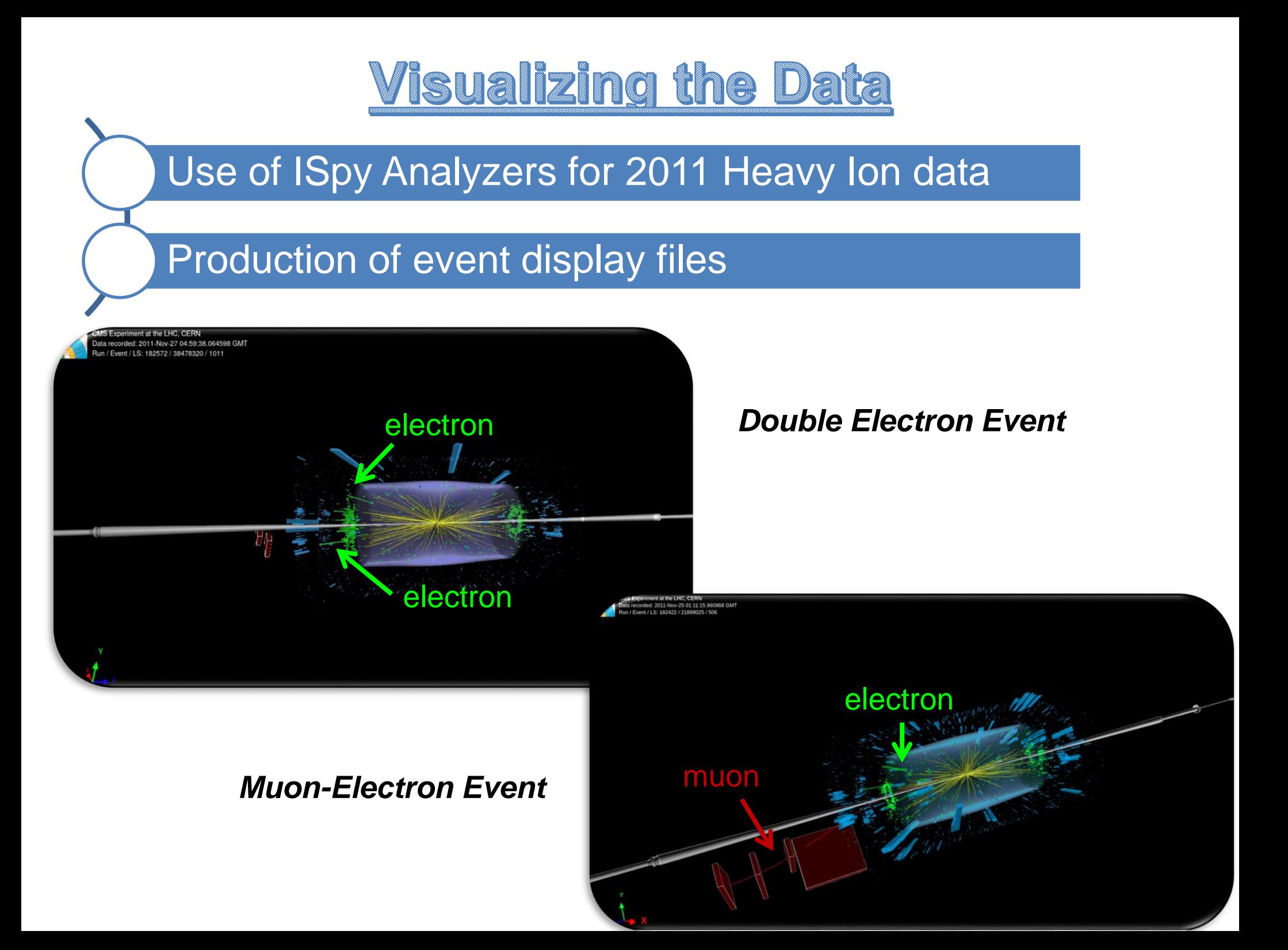

# **Double Muon Event**

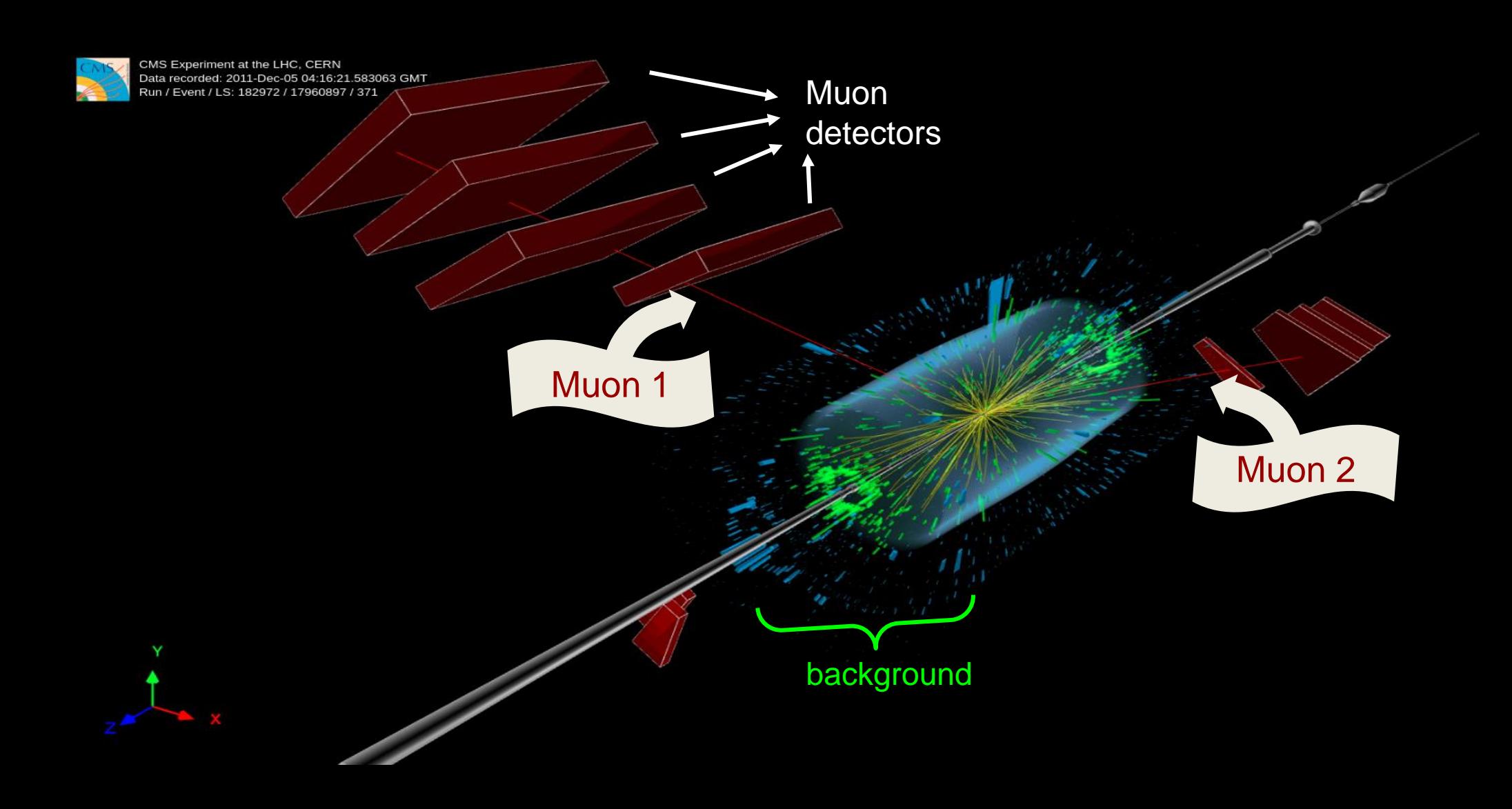

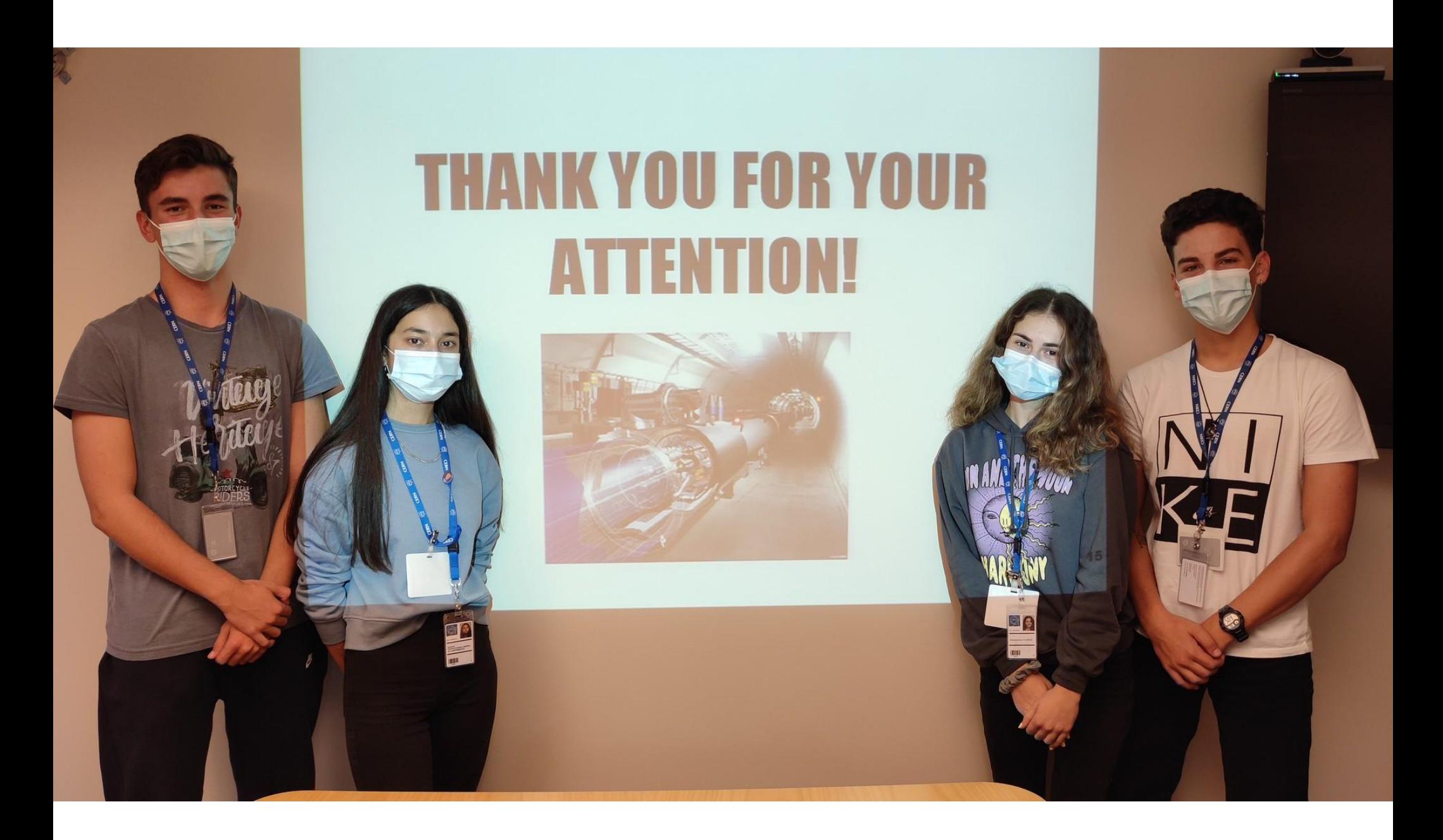

# **EXTRA SLIDES**

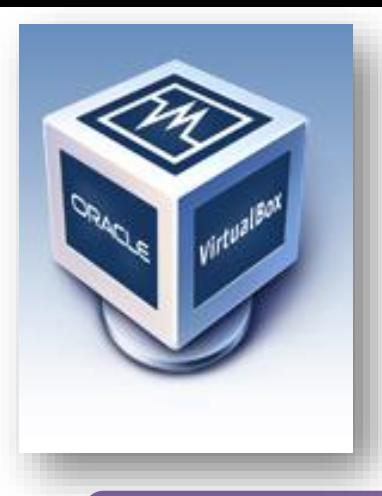

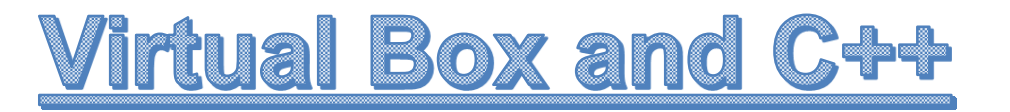

**CMS-specific CernVM image**

**Learning the basics of bash and CMS offline software**

**A simple demo for testing and validating**

**Processed the first event records (!)**

**How do we write and execute C++ code**

**How do we use ROOT (with C++)**

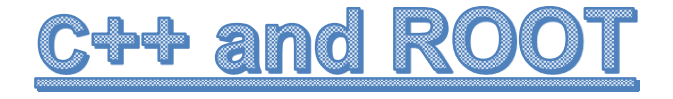

#### **Write and execute C++ code**

• **"include", "main", and "make"**

#### **use ROOT (with C++)**

• **Int\_t, Float\_t, TFile, TTree, TBranch**

### **Write a .root file**

• **filling a histogram with a "for" loop**

#### **Browse and read a .root file**

• **TBrowser X and GetEntry()**

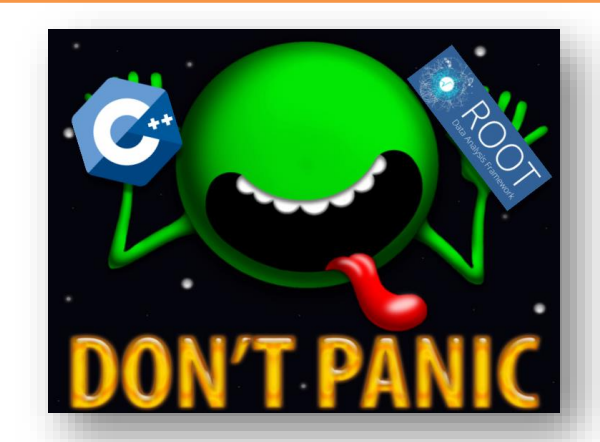

# **Basics of CMS offline software**

#### **Compile and execute CMSSW**

• **"cmsrel", "cmsenv", "scram b", "csmRun"**

#### **EDAnalyzer and what does it contain**

• **.xml, src/X.cc, and X\_cfg.py**

### **Modify the src/X.cc**

• **storing lepton info in the output .root file**

#### **What the interesting events are**

• **triggering at > 20 GeV**

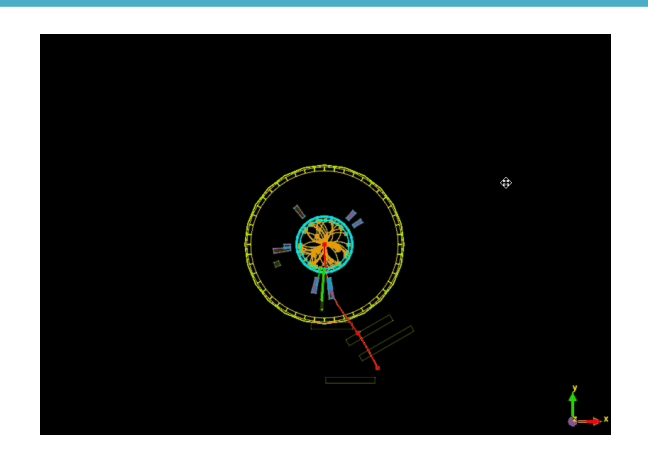

# **Z** boson in heavy ion collisions

**Z boson**: is one of the weak force "messengers".

We cannot "see" it directly: we now it's there for its decay products.

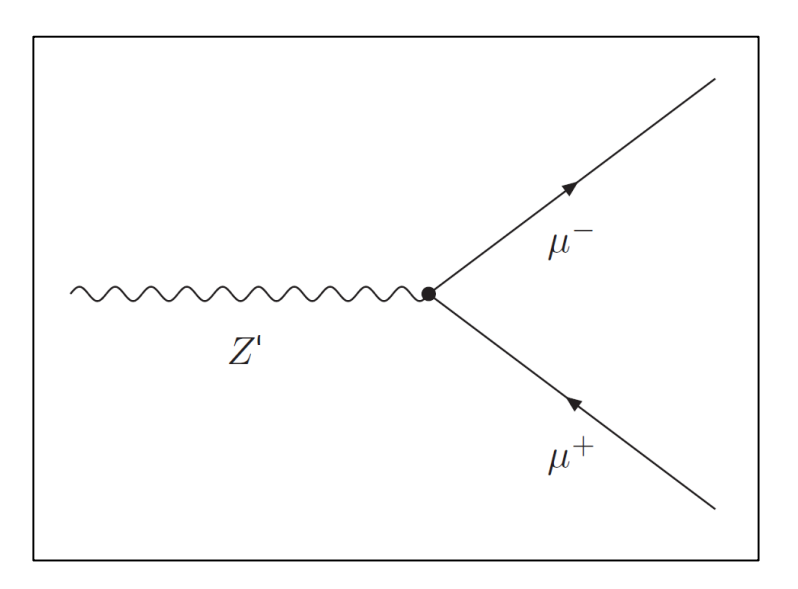